# <span id="page-0-0"></span>**Das Moloch Beamer Theme**

# **Ein Nutzerbericht**

samcarter

Dante Frühjahrstagung Weimar

4. – 6. April 2024

Titelbild: [Mcselede / CC BY 2.5 \(via Wikimedia Commons\)](https://commons.wikimedia.org/wiki/File:NeuesMuseumStatue.jpg)

#### **Metropolis Theme**

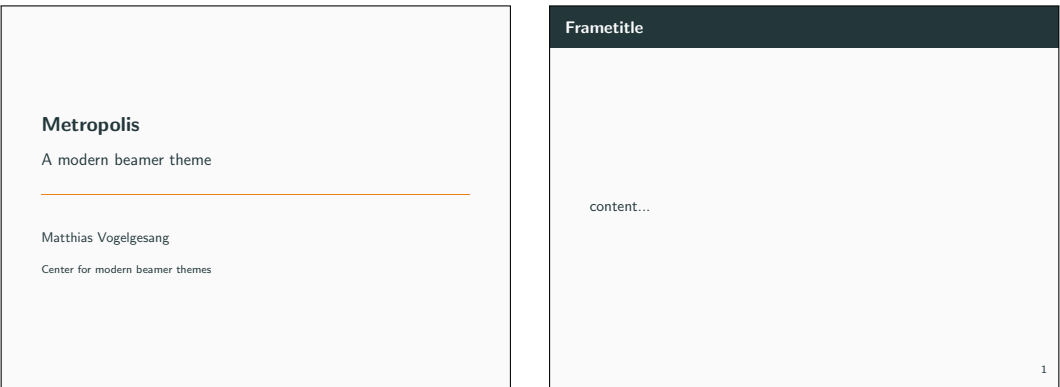

# **Metropolis Theme**

- . . . etwas in die Jahre gekommen
	- **E** teilweise inkompatibel mit Beamer und anderen Paketen
	- **E** letztes CTAN Update: Januar 2017
	- **Lacker Commit: August 2018**

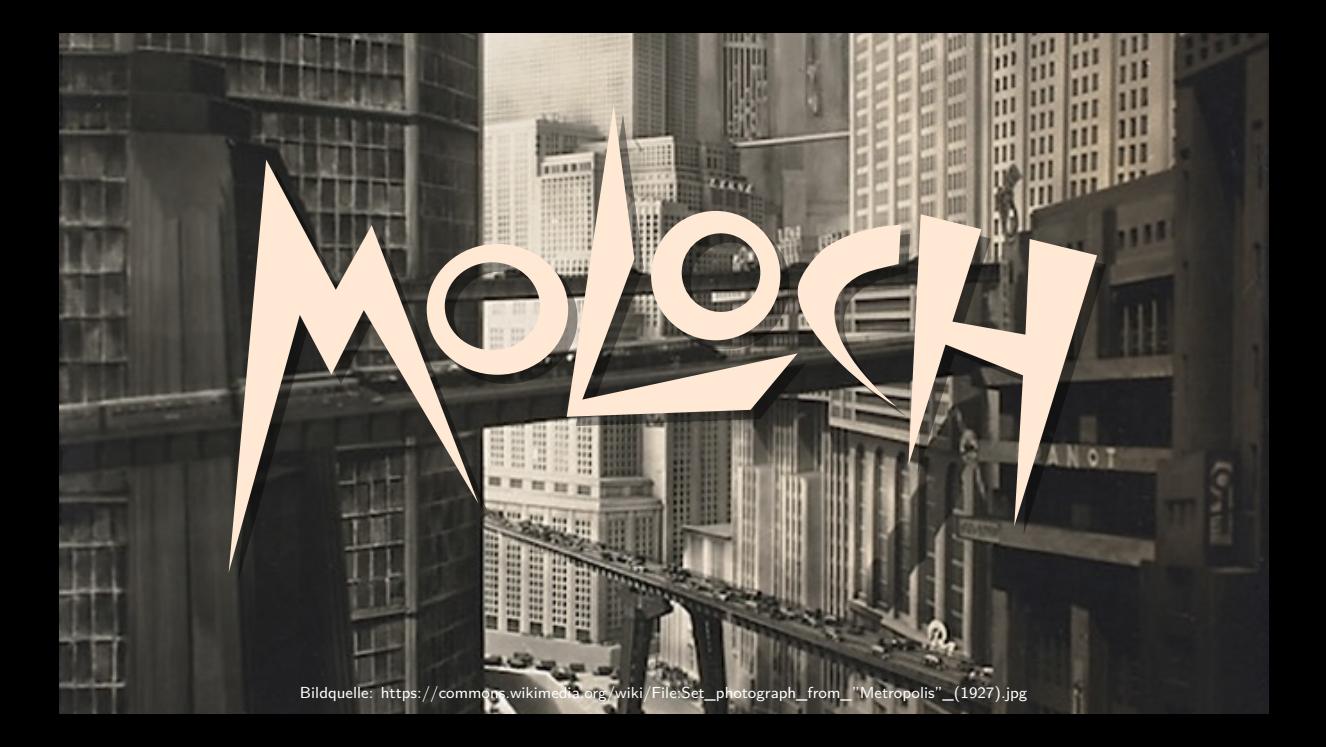

#### **Moloch Theme**

- **Autor:** Johan Larsson
- **n** modernisierter Fork des Metropolis Themes
- **beseitigt viele der Inkompatibilitäten**
- verschlankter Code
- **benutzt (wo möglich) Beamer Werkzeuge**

#### **Moloch Theme**

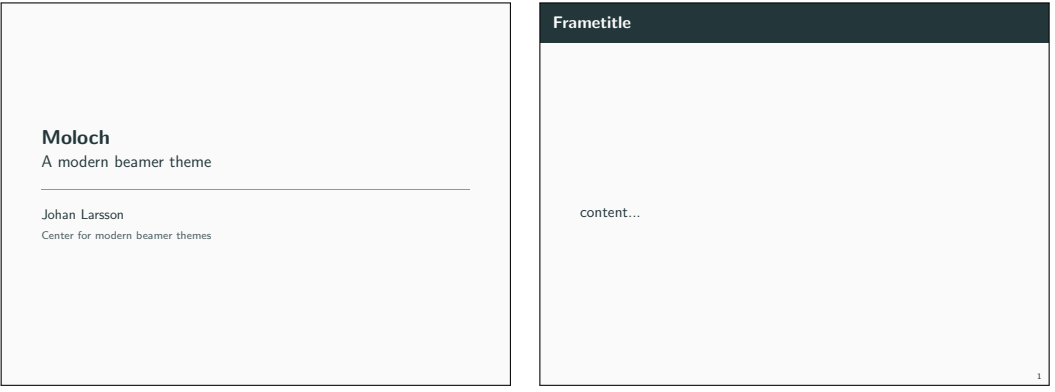

# **Wechsel zum Moloch Theme**

```
\documentclass{beamer}
\usetheme{metropolis}
\begin{document}
\begin{frame}
  \frametitle{Frametitle}
 content...
\end{frame}
\end{document}
```
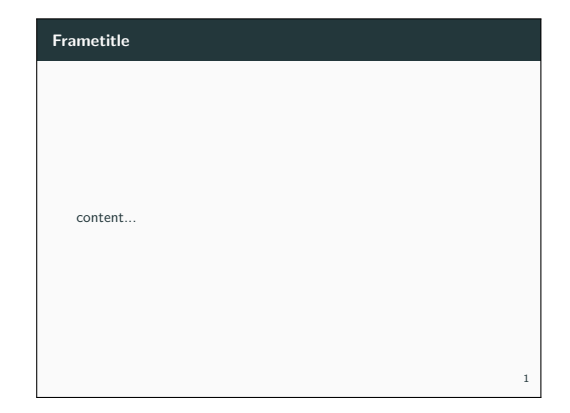

# **Wechsel zum Moloch Theme**

```
\documentclass{beamer}
\usetheme{metropolis}
\begin{document}
\begin{frame}
  \frametitle{Frametitle}
 content...
\end{frame}
\end{document}
            moloch
```
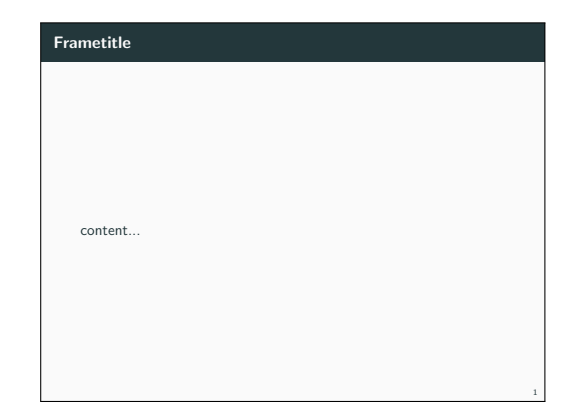

# **Wechsel zum Moloch Theme**

- Ersetze **\metroset{**...**}** ⇒ **\molochset{**...**}**
- pgfplots: **\usepackage{**pgfplots,pgfplotsthemetol**}**
- High-contrast: **\usecolortheme{**metropolis-highcontrast**}**
- $First$  Schrift  $(X \exists E[X] + \text{Lua}E[X])$ :

```
\usepackage{fontspec}
\setsansfont{Fira Sans Light}
```

```
\mathsf{Mathe} Schrift (X \exists \mathsf{FT}_E X + \mathsf{Lu}\mathsf{a}\mathsf{HT}_E X):
\usepackage{unicode-math}
\setmathfont{Fira Math Light}
```
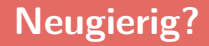

TFXLive und MiKTFX: moloch

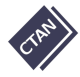

<https://ctan.org/pkg/moloch>

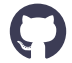

§ <https://github.com/jolars/moloch>